Brussels, FOSDEM 2023

#### **How to package eBPF software**

February 5th, 2023

**presented on Gentoo Linux**

Jakov Smolić

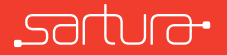

## Agenda

*◦* Introduction

 $|S|$ 

- *◦* eBPF Development ecosystem
- *◦* Packaging on Gentoo
- *◦* Challenges and solutions

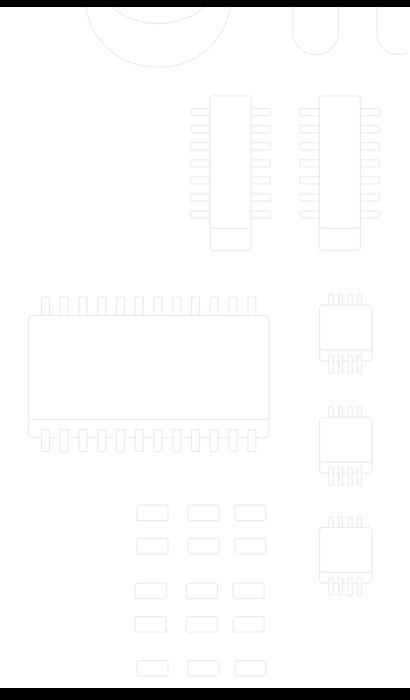

#### About

- *◦* Delivering solutions based on GNU/Linux firmware
	- Focused on network edge, network switching, and CPES **INCOLOGICAL**
	- OpenWrt, Gentoo, Yocto, etc.
- *◦* Continuous participation in Open Source projects
	- Contributions for the Linux kernel, systemd, etc.

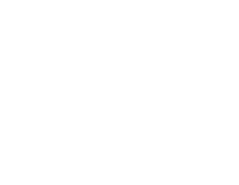

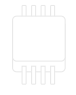

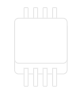

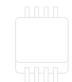

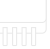

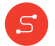

#### **Introduction**

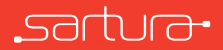

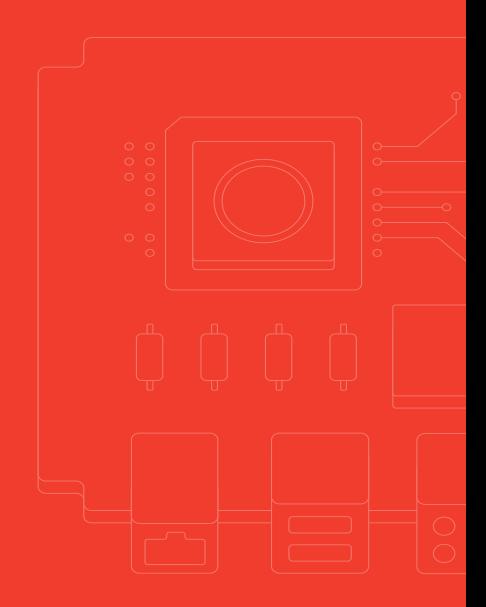

#### eBPF - Extended Berkeley Packet Filter

- *◦* Linux subsystem that can run programs in a virtualized environment
- *◦* Initially network packet filtering
- *◦* Today event processing framework
- *◦* Applications: observability, networking, security, tracing
- *◦* Brendan Gregg books and videos about Linux performance and observability

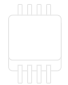

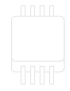

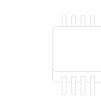

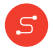

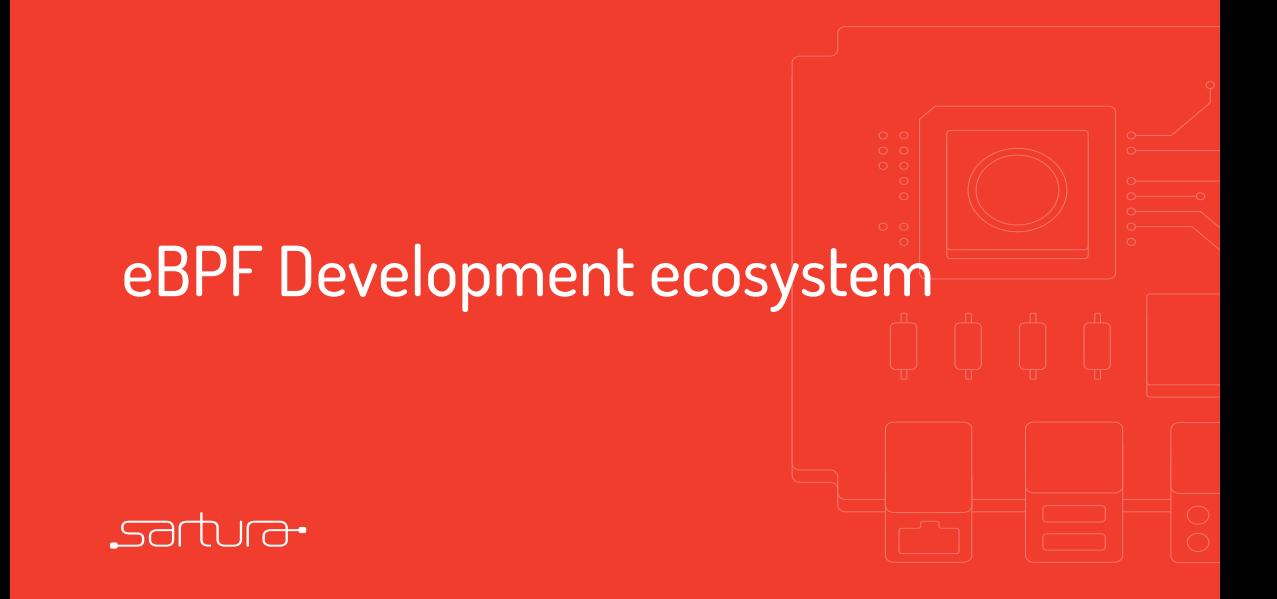

#### eBPF development ecosystem

- *◦* bcc: Toolkit for writing eBPF programs using Python or Lua
- *◦* bpftrace: High level tracing language
- *◦* libbpf: Userspace library for loading and interacting with eBPF programs
- *◦* eBPF Go library

 $S$ 

- *◦* ply: Lightweight dynamic tracing tool
- *◦* More info: <https://ebpf.io/applications>

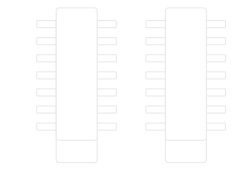

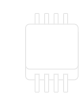

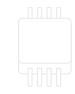

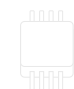

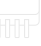

## Packaging on Gentoo

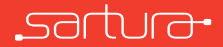

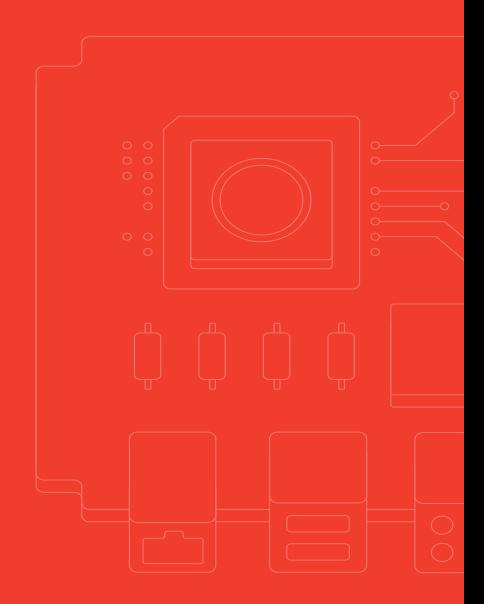

#### Gentoo

- *◦* Source-based Linux distribution
- *◦* Package manager Portage
- *◦* Allows fine-grained control over the system
	- profiles

[S]

• USE flags

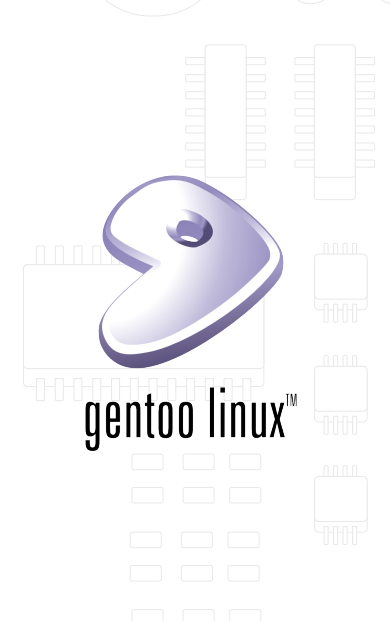

## Packaging on Gentoo

- *◦* ebuild text file with build instructions
- *◦* eclass common code used by ebuilds
- *◦* USE flag configuration switch

 $|S|$ 

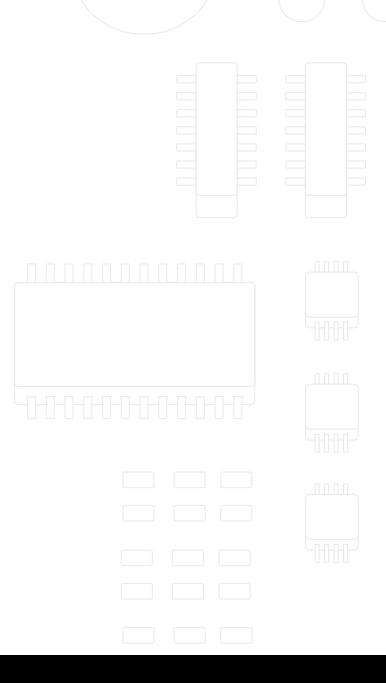

## Packaging example

- *◦* <https://github.com/sartura/ebpf-hello-world>
- *◦* CMake build system
- *◦* Blog posts
	- <https://www.sartura.hr/blog/simple-ebpf-core-application>
	- <https://www.sartura.hr/blog/ebpf-development-and-integration-with-replica-one>

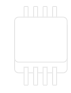

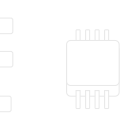

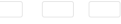

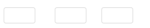

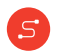

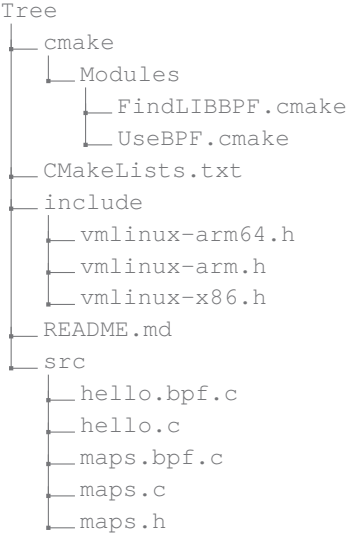

```
1 # Copyright 2023 Gentoo Authors
2 # Distributed under the terms of the GNU General Public License v2
4 FAPT=86 inherit cmake git-r3 linux-info llvm
8 DESCRIPTION="Sample eBPF CO-RE applications"
9 HOMEPAGE="https://github.com/sartura/ebpf-hello-world"
10 | EGIT_REPO_URI="https://github.com/sartura/ebpf-hello-world.git"
12 LICENSE="MIT"
13 SLOT="0"
14 KEYWORDS="~amd64 ~arm ~arm64 ~x86"
15 IUSE="+bpfobjs vmlinux"
16 | RESTRICT="strip"
```

```
1 \mid \ldots]
2 DEPEND="
3 dev-libs/libbpf:=
4 virtual/libelf
5 \mid "
6 RDEPEND="${DEPEND}"
7 BDEPEND="
8 dev-util/bpftool
9 | sys-devel/clang:=[llvm_targets_BPF(+)]
10 \frac{1}{2}11
12 CONFIG_CHECK="~BPF ~BPF_EVENTS ~BPF_JIT ~BPF_SYSCALL ~HAVE_EBPF_JIT ~←-
         DEBUG_INFO_BTF"
13 [\ldots]
```

```
1 \mid \ldots]
2 src_configure() {
3 local mycmakeargs=(
4 -DBPF_ARCH=$(tc-arch-kernel)
5 -DINSTALL_VMLINUX=$(usex vmlinux)
 6 )
7 cmake src configure
8 }
9
10 \vert src install() {
11 cmake_src_install
12
13 if ! use bpfobjs; then
14 rm -r "${ED}"/usr/share || die
15 fi
16 }
```
## Challenges and solutions

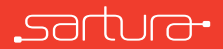

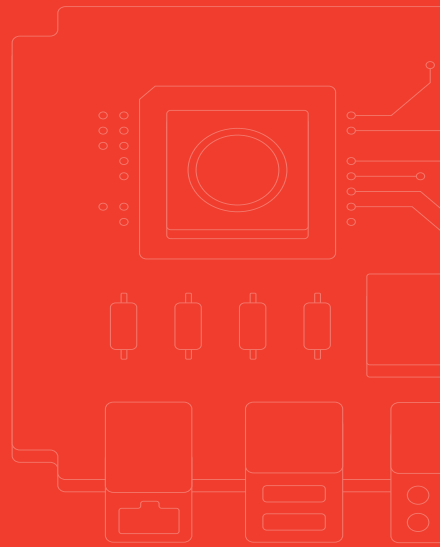

## **Challenges**

- *◦* Supporting different build configurations
- *◦* Compatibility with latest toolchain components
	- gcc-10 -fno-common change
	- clang-16 -Werror=implicit-function-declaration,implicit-int change
- *◦* Cross-compilation issues

 $S$ 

- *◦* Heavy build and run time dependencies
	- Not suitable for embedded systems

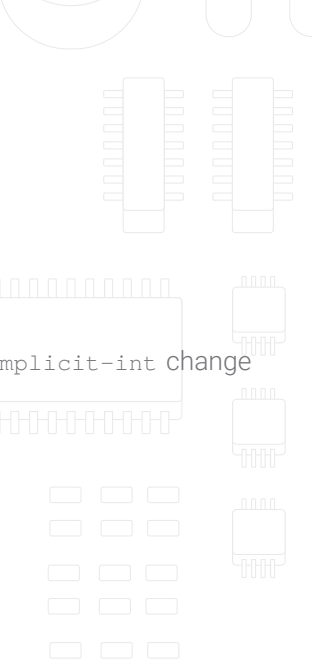

#### Solutions

 $|S|$ 

- *◦* Proactively testing packages
- *◦* Writing and submitting patches upstream
- *◦* Packaging lightweight applications

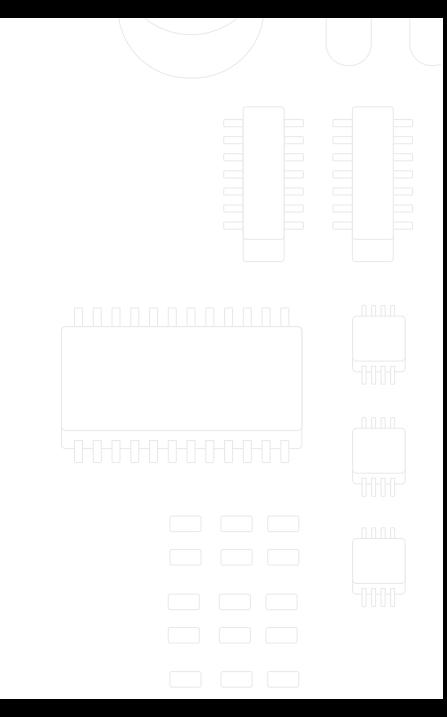

Brussels, FOSDEM 2023

# **How to package eBPF software**

#### **presented on Gentoo Linux**

jakov.smolic@sartura.hr, jsmolic@gentoo.org

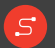

info@sartura.hr · www.sartura.hr